**DBF2ASC**

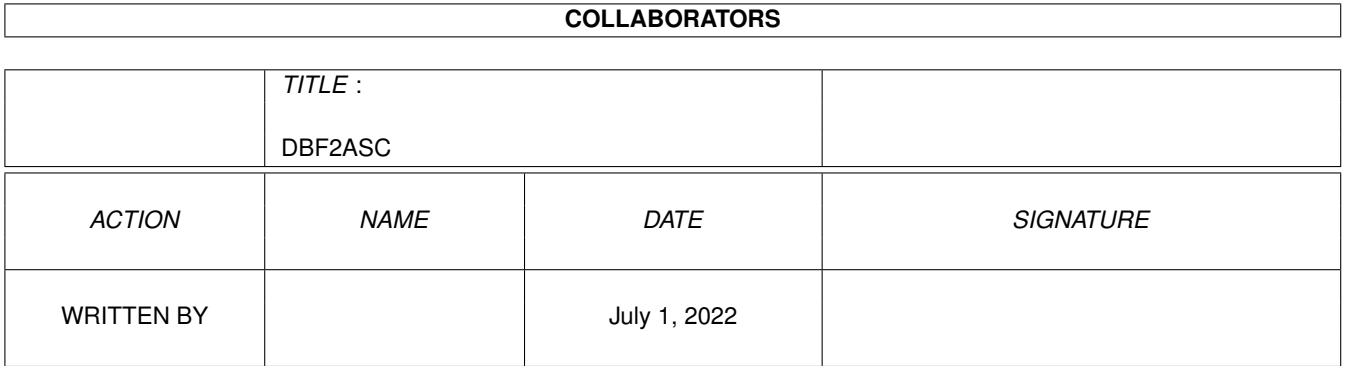

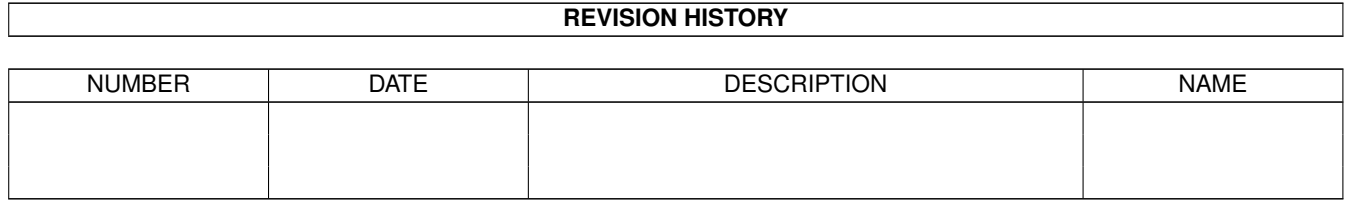

# **Contents**

#### [1](#page-3-0) DBF2ASC 1

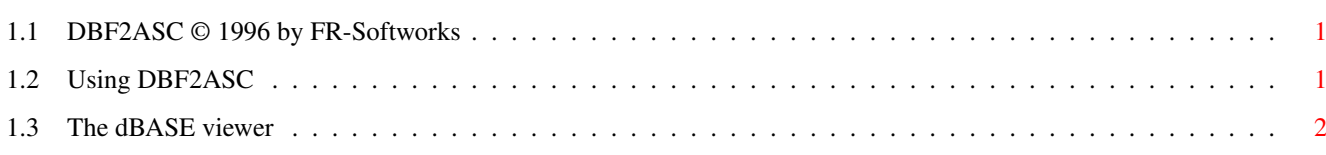

### <span id="page-3-0"></span>**Chapter 1**

## **DBF2ASC**

### <span id="page-3-1"></span>**1.1 DBF2ASC © 1996 by FR-Softworks**

The »DBF2ASC« package consists of the following utilities:

DBF2ASC

dBView All files are placed in the public domain. To enable you to add  $\leftrightarrow$ dBASE

support to your own applications, the HiSoft Basic 2 source codes and a description of the dBASE file structure are included.

### <span id="page-3-2"></span>**1.2 Using DBF2ASC**

The following file types will be recognized:

- Ashton Tate dBASE III, III+, and IV 1.x

- Borland dBASE IV 2.0, 5.0, and dBASE for Windows 5.0

- Lotus Approach 3.X for Windows and Approach 96 for Windows 95
- Microsoft FoxPro 2.X
- SoftMaker DataMaker

Visual dBASE 5.5 and Visual FoxPro 3.0 haven not been tested yet.

To convert a dBASE file to a sequential file, perform the following steps:

- 1 Select a file (Extension "\*.DBF")
- 2 DBF2ASC will now process all fields. If a field cannot be converted, an error message will be displayed.
- 3 You can select if you want the IBM-ASCII character set to be changed to ANSI. This is necessary if you process an MS-DOS file, but Windows usually uses the ANSI character set, too.
- 4 Then, all records will be converted.
- 5 Finally, the number of the processed records and of the records deleted by dBASE will be displayed.

```
To see if the file was converted correctly, use the
    dBASE viewer
    .
```
»DBF2ASC« will create a sequential file which can be read by almost every application.

You will be asked to type in the following information:

- the "field separator" (usually ','): Type in the ASCII code of the desired character. Each field will be succeeded by this character.
- the "field delimiter" (usually: '"'): This character will proceed and succeed each field.

Each record will be succeeded by a line feed (ASCII 10).

Restriction

- the maximum field length is restricted to 4096 bytes
- the number of fields is restricted to 256
- the number of records is restricted by AmigaDOS only
- the following field types are not supported yet: MEMO, PicturePlus, Calculation, and variable fields.

### <span id="page-4-0"></span>**1.3 The dBASE viewer**

This utility will display a dBASE file.

The following keys are recognized:

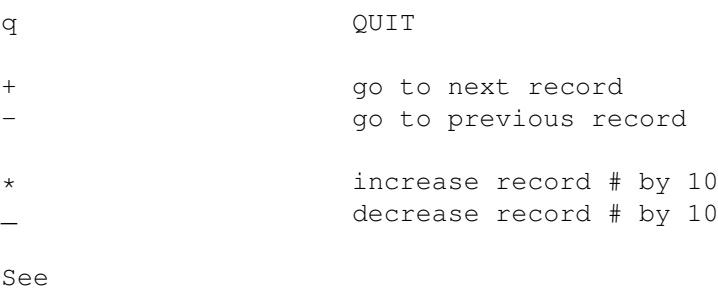

Using DBF2ASC for details.